## Math 243

Day 12

Inv. 1.9 – One Proportion Z-test, by hand and applet

## Performing a test of significance by hand

We'll develop some tools that will allow us to test

 $H_0$ :  $\pi$  = (some number)

VS.

 $H_a$ :  $\pi \neq$  (some number)

by hand

## Example: Is a coin fair?

Suppose we have a coin that we suspect of being biased. Let's test

$$H_0$$
:  $\pi = 0.5$ 

VS.

$$H_a$$
:  $\pi \neq 0.5$ 

where  $\pi$  is the probability of the coin landing "heads"

# Notice the distribution of the proportion of heads appears to have a specific form if n is large enough

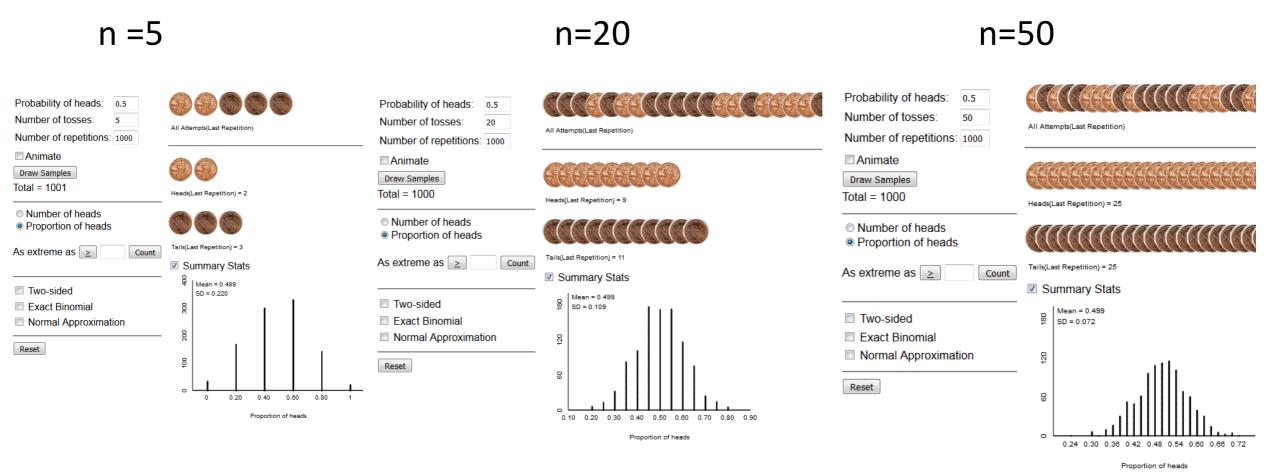

### The Normal Distribution

### Described by two parameters:

- mean
- standard deviation

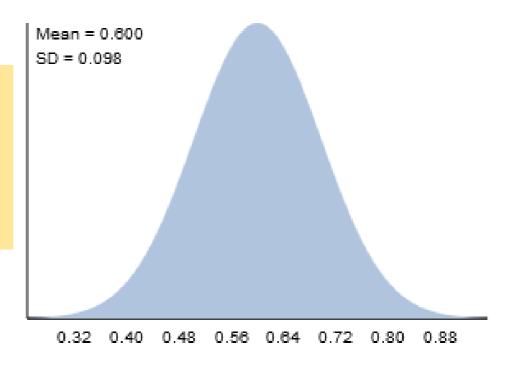

Proportion of orange

The formula for the curve is messy...

## The Normal Approximation to the Binomial

### Equations relating parameters:

• mean = $\pi$ 

• Standard deviation = 
$$\sqrt{\frac{\pi(1-\pi)}{n}}$$

## The Normal Approximation to the Binomial

### Equations relating parameters:

• mean = $\pi$ 

• Standard deviation = 
$$\sqrt{\frac{\pi(1-\pi)}{n}}$$

**But** the approximation only works well when  $\pi n \ge 10$  and  $(1-\pi)n \ge 10$ 

### Central Limit Theorem: CLT

The distribution of sample proportions (stemming from a binomial process) will be approximately normal

If the sample size is large relative to the value of  $\pi$ 

(that is,  $n\pi \ge 10$  and  $n(1-\pi) \ge 10$ )

#### Then

- the mean  $\approx \pi$
- and SD  $\approx \sqrt{\pi(1-\pi)/n}$

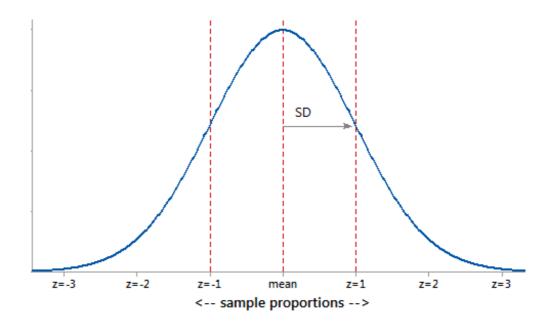

## Applying CLT...

Count # heads out of 20 coin tosses, then repeat 10,000 times... Simulation-Based and Exact One Proportion Inference Probability of heads: Number of tosses: All Attempts(Last Repetition) Number of repetitions: 9999 Animate Draw Samples Total = 10000 Heads(Last Repetition) = 8 Number of heads Proportion of heads As extreme as ≥ Count Tails(Last Repetition) = 12 Summary Stats Two-sided Exact Binomial Normal Approximation Reset 0.10 0.20 0.30 0.40 0.50 0.60 0.70 0.80 0.90 ...the distribution of X = "proportion of heads" is  $\approx \text{Normal!}$ 

# Suppose we observe 13 out of 20 tosses land heads...

Sample proportion is 13/20=0.65

Check "two-sided" box and "Normal Approximation"

The p-value is 0.18, so fail to reject the null.

There is no evidence our coin is biased.

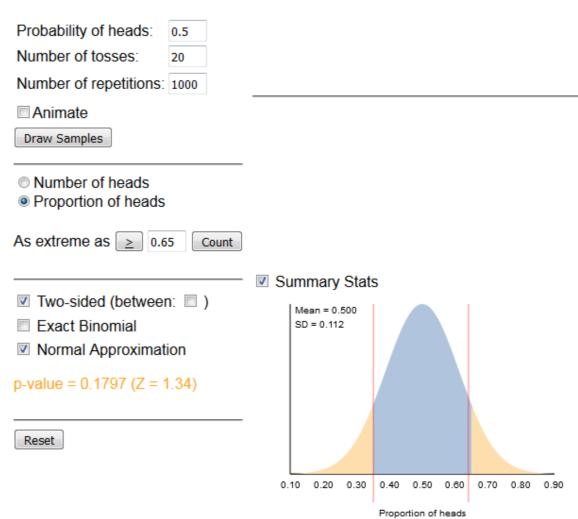

### Must check conditions before applying CLT

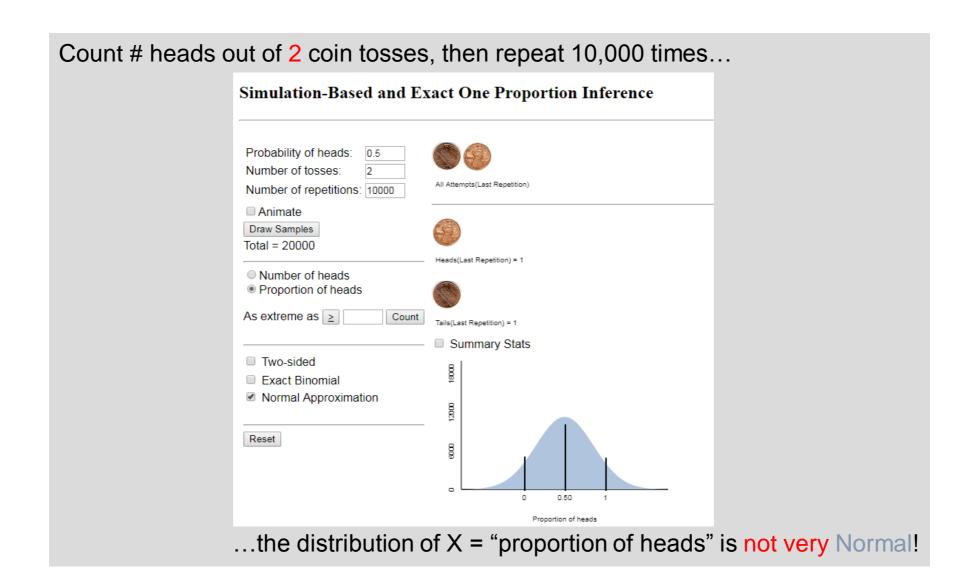

## Advantages to Normal Distribution

- Historically was more convenient for calculating probabilities (area under the curve)
  - Could standardize (z-score) and look up on a table
  - Especially useful for calculating power
- Still useful for some of today's "big data" problems
- Empirical rule (68/95/99.7)
  - the interval  $(\mu \sigma, \mu + \sigma)$  should capture approximately 68% of the distribution.
  - the interval  $(\mu 2\sigma, \mu + 2\sigma)$  should capture approximately 95% of the distribution.
  - the interval ( $\mu$  3 $\sigma$ ,  $\mu$  + 3 $\sigma$ ) should capture approximately 99.7% of the distribution.

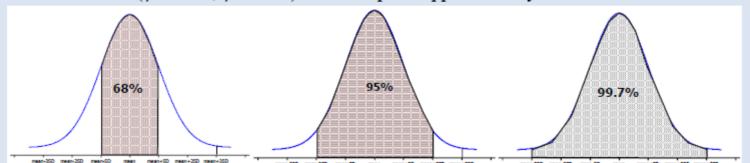

# The Empirical Rule allows us to perform a "two-sided" test by hand!

- Draw distribution using CLT
- Compute mean +2SD and mean 2SD
- Find rejection region using ER
- If the sample proportion is in rejection region, reject the null otherwise fail to reject the null

Example: observed 13 "heads" in 20 tosses.

## One Sample z-test for proportions

- 1. Define parameter (process probability or population proportion)
- 2. State null and alternative hypotheses
- 3. Check whether CLT applies:  $n\pi$ ,  $n(1-\pi) \ge 10$
- 4. Calculate test statistic (z-score)
  - Interpretation: Number of SDs from null value of  $\pi$  OR calculate Mean + 2SD and Mean -2SD to find rejection region
- 5. Calculate p-value using normal distribution
- OR check whether the sample proportion is within 2 SDs of the mean
- 6. State conclusions

## Inv. 1.9 – Toy or Treat?

Try parts (a), (b), (c) and (d).

## Inv. 1.9: toys or treat on Halloween?

a) Obs. Units: children

Variable: Did a child choose the toy?

b) The parameter of interest is the proportion of all children who prefer toys to candy on Halloween  $(\pi)$ 

c) Test  $H_0$ :  $\pi = 0.5$  vs.  $H_a$ :  $\pi \neq 0.5$ 

d) Of n=284 children, 135 chose the toy so  $\hat{p}=0.475$ .

Could compute the p-value using simulations or Exact Binomial, but let's try applying the CLT and use the Normal Distribution instead (one sample proportion test)

## Inv. 1.9 – by hand via Empirical Rule

(e) Check conditions  $n\pi \ge 10$  and  $n(1-\pi) \ge 10$ :

(f) Draw the normal distribution of  $\hat{p}$  assuming H<sub>0</sub> is true: mean=  $\pi$  and SD =  $\sqrt{\pi(1-\pi)/n}$  and add our value of  $\hat{p}$ .

(i) z-score = how many SD's from the mean is our  $\hat{p}$ ? More than 2 is "extreme" by ER.

## Inv. 1.9 – via applet

#### **Rossman/Chance Applet Collection**

#### **Theory-Based Inference**

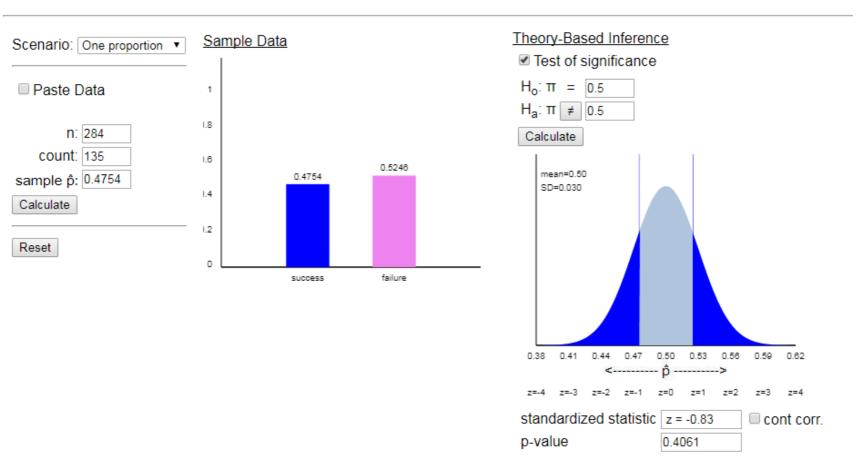

## Investigation 1.9

- p-value  $\approx 0.40$
- Conclusions?